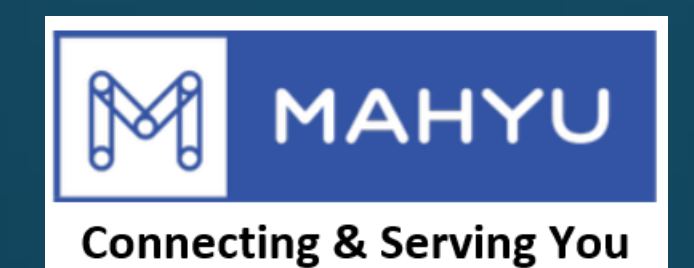

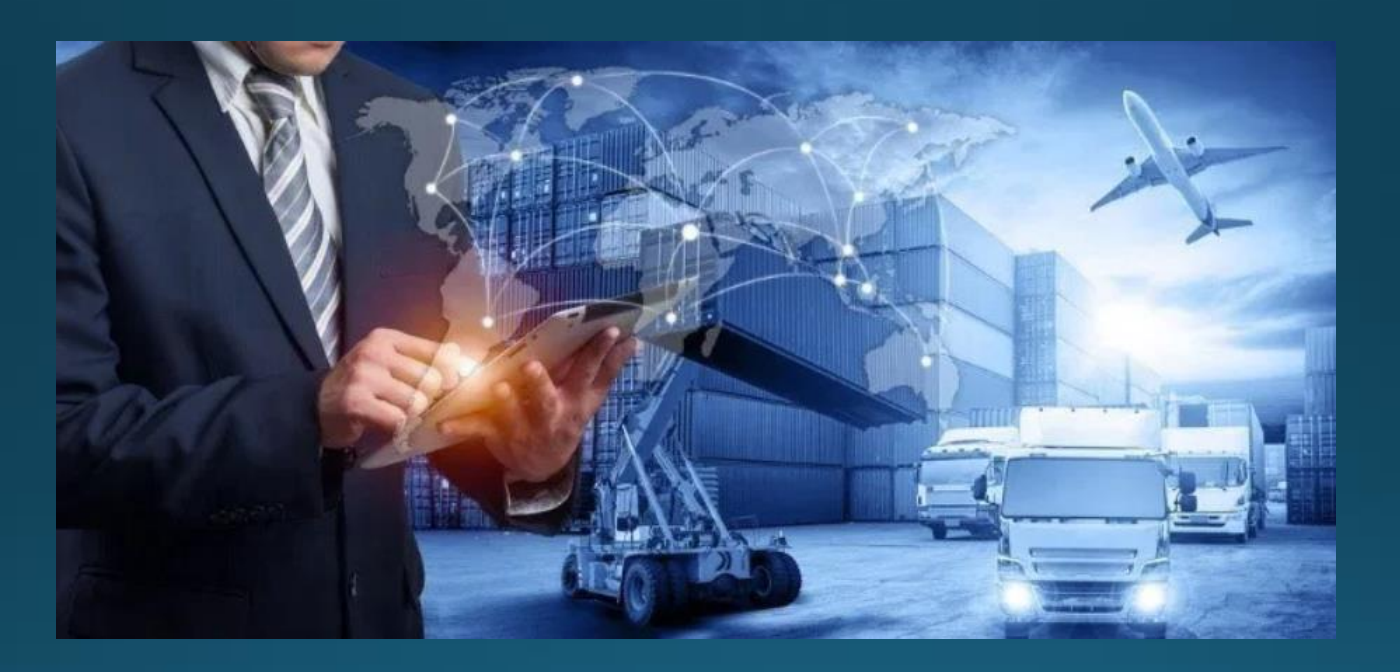

# Transporter - Edit Profil Perusahaan

Copyright 2021 Mahyu LLC. All Rights Reserved

## **Edit Profil Perusahaan**

#### **(Transporter) Menu Utama**

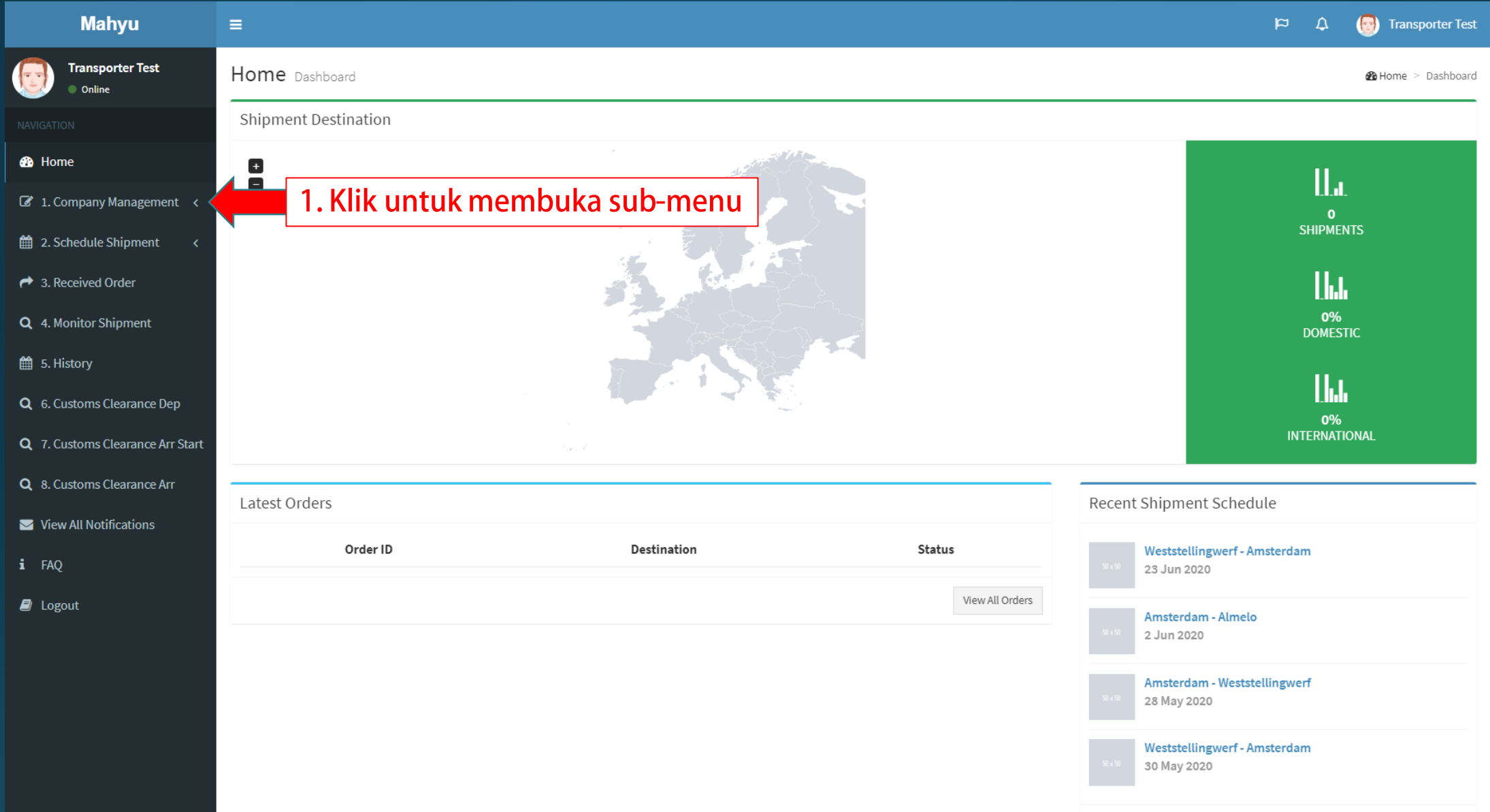

#### **(Transporter) Menu Utama**

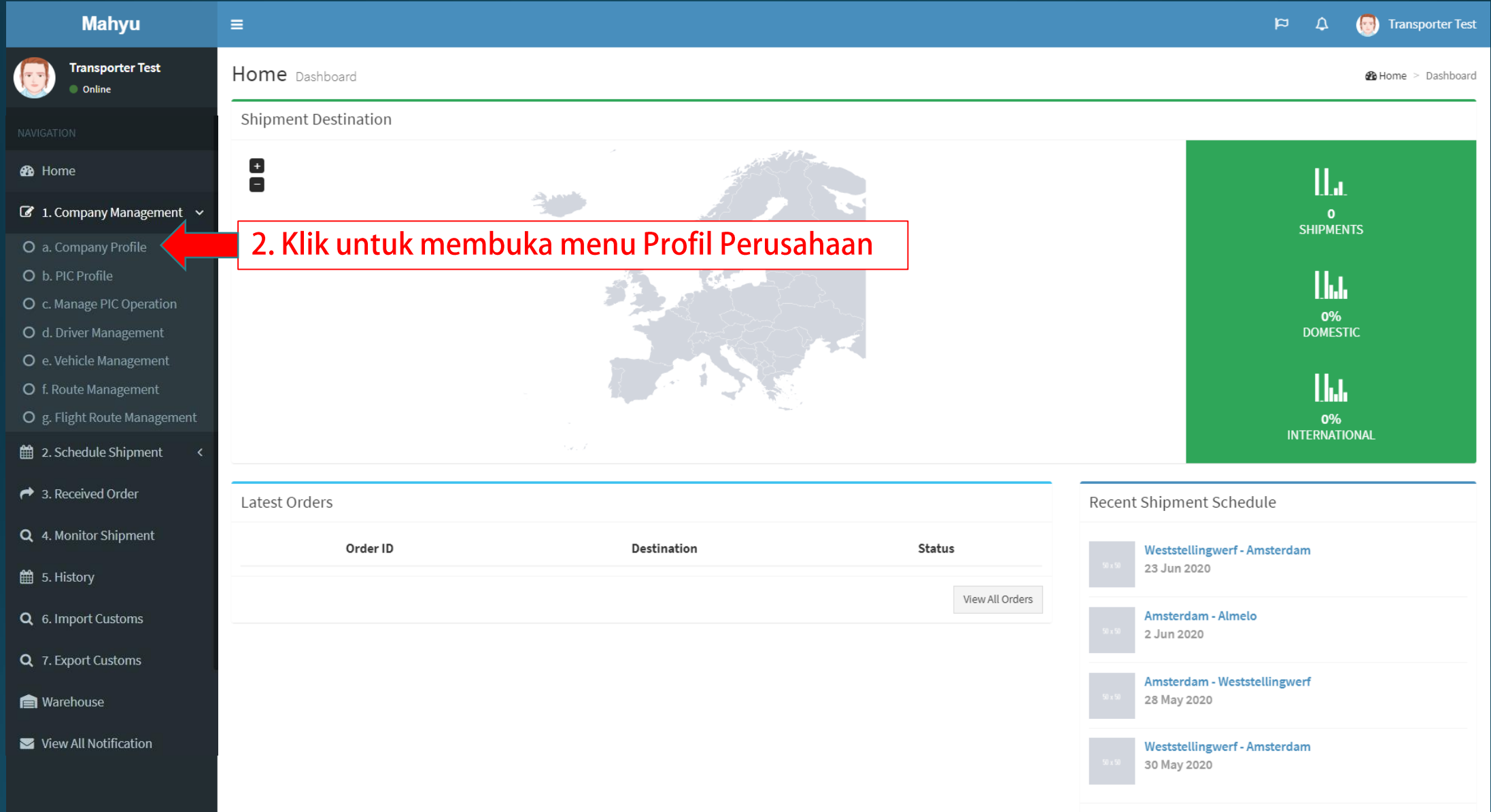

### **(Transporter) Edit Profil Perusahaan**

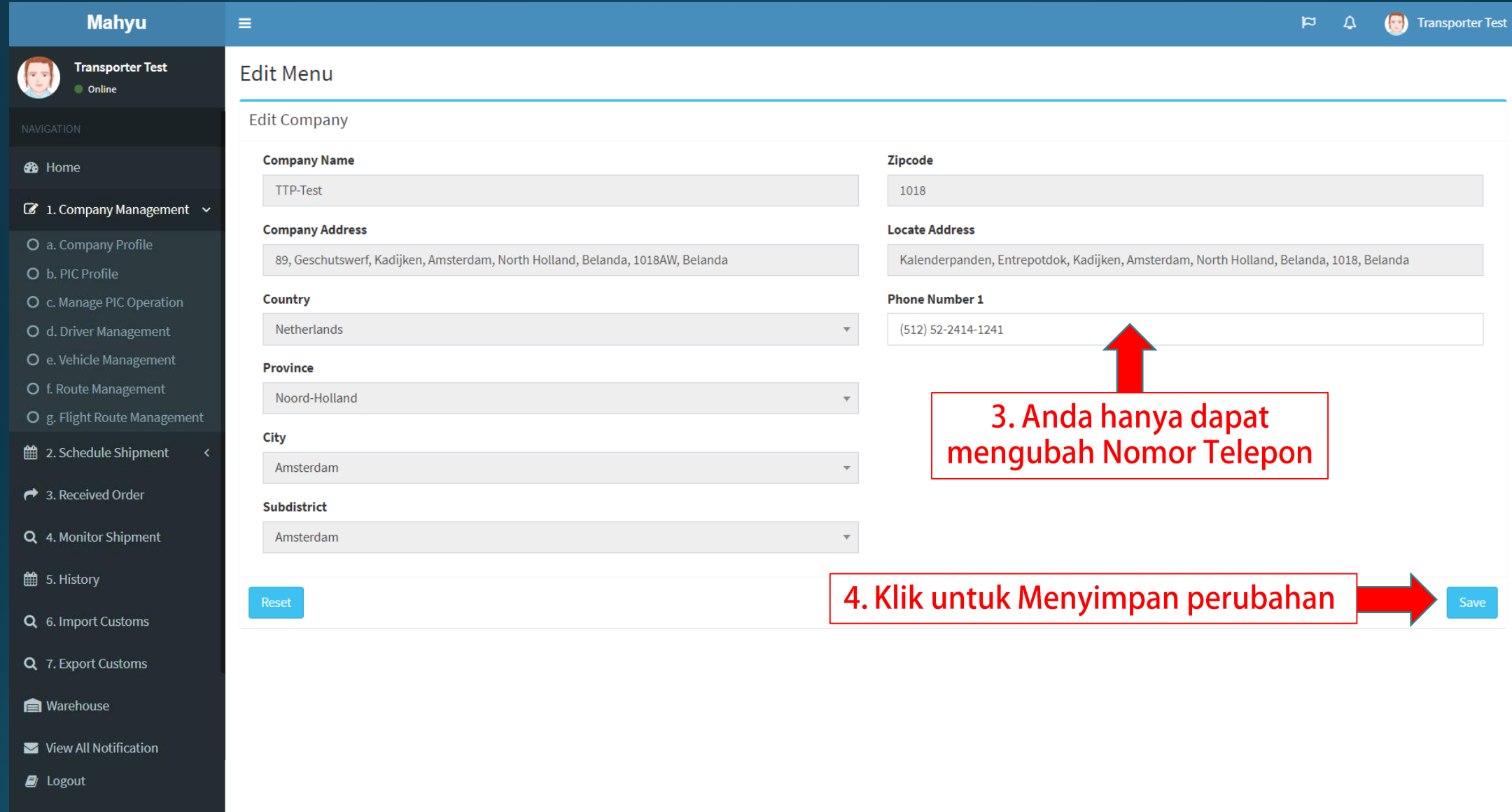